# License Information Documents

How to find IBM licensing information

**User Guide**

**Effective:** January 2022 **Last update:** January 2022

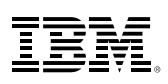

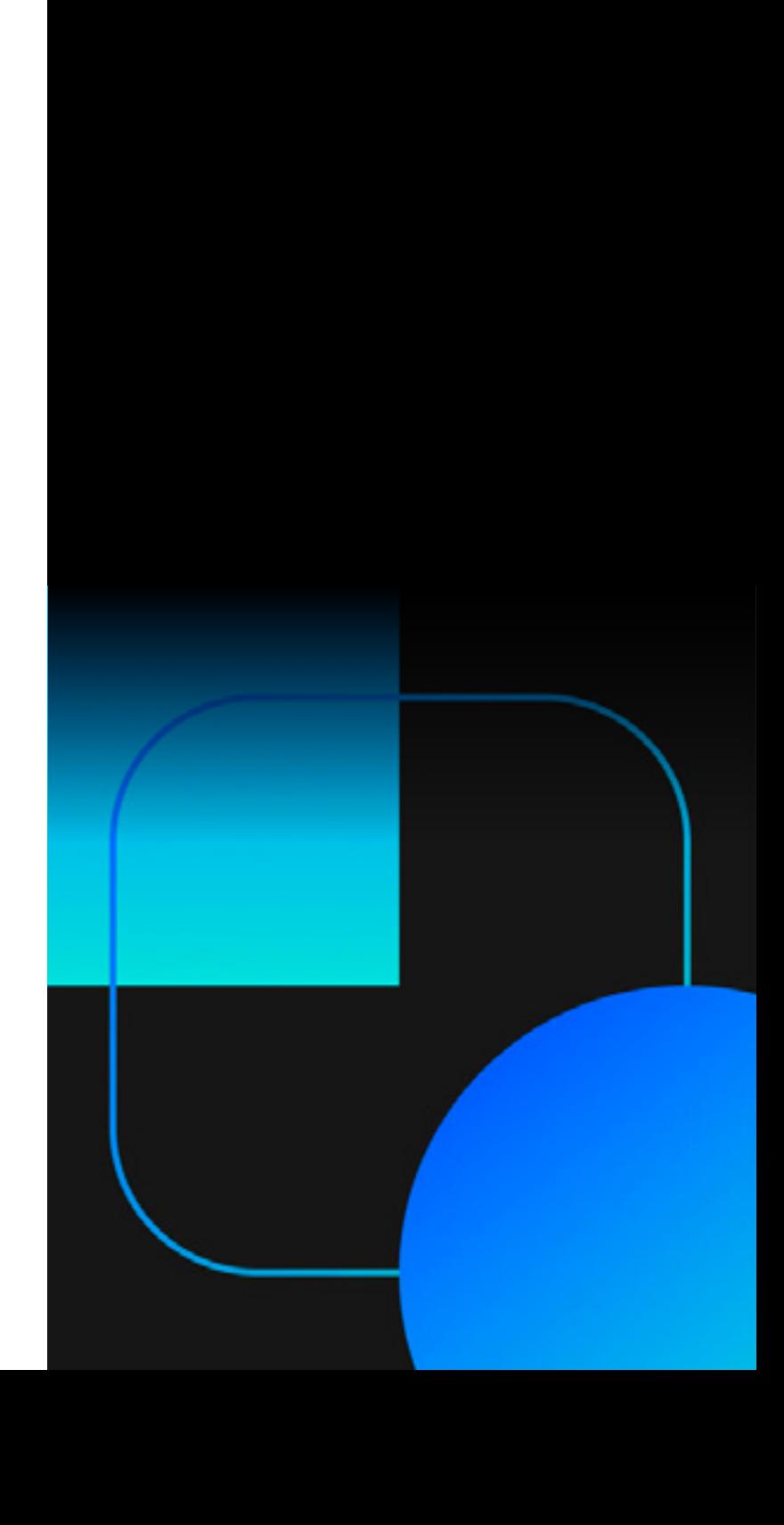

## **Contents**

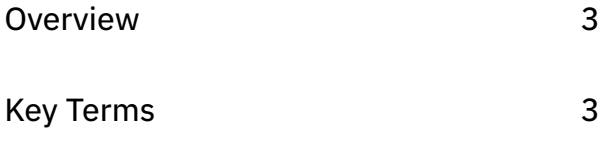

[Introduction 4](#page-3-0)

[Detail 4](#page-3-0)

```
FAQs 8
```
Further Reading **9** 

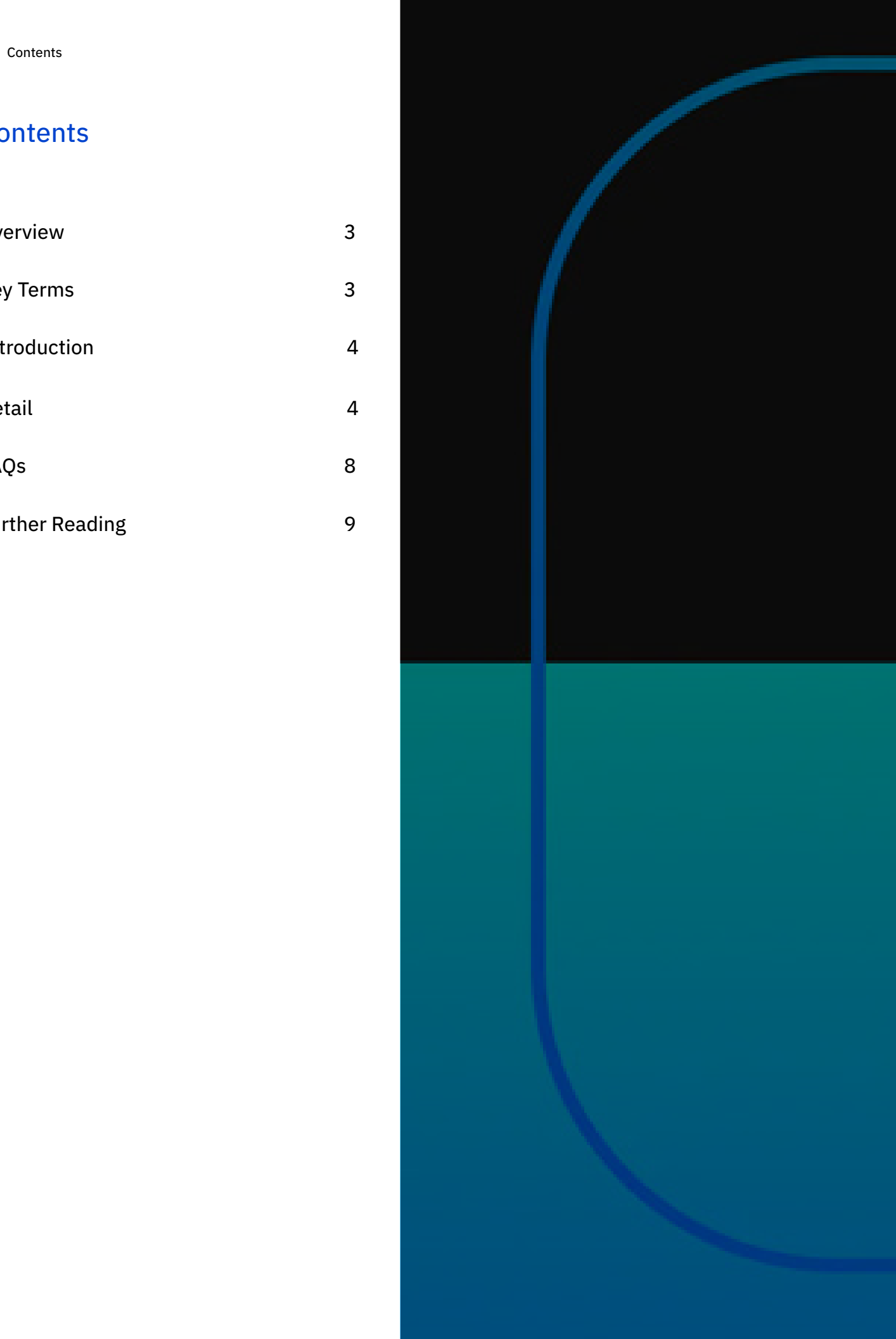

## <span id="page-2-0"></span>Overview

Use of IBM programs is governed by specific terms and conditions, and each program has a detailed document setting out specific terms that apply to that individual program. These documents are known as "License Information Documents" or "LI Documents".

This guide is intended to help clients locate the relevant License Information Documents for their deployed programs, understand the structure and content of License Information Documents and their specific obligations when deploying IBM Programs. This document is not intended to provide advice for specific client circumstances. Always consult your IBM representative should you have any questions or concerns about the specific terms applied to your IBM estate.

## Key Terms

The following terms are used throughout this document and are fundamental to understanding its contents.

#### **Announcement Letter**

A document which announces the release of a new (or updated) IBM program. Available on the [IBM](https://www.ibm.com/common/ssi/SearchResult.wss?ctype=ANCA&MPPEFFTR=CONTENTS&MPPEFSRT=2 )  [Offering Information](https://www.ibm.com/common/ssi/SearchResult.wss?ctype=ANCA&MPPEFFTR=CONTENTS&MPPEFSRT=2 ) portal.

### **International Passport Advantage Agreement ("IPAA")**

An agreement which sets out licensing terms for all IBM programs licensed under the Passport Advantage program. It is available [here](http://www.ibm.com/terms?id=Z125-5831).

### **International Program License Agreement ("IPLA")**

An agreement setting out the base terms for all IBM programs licensed under PA, PAE and certain mainframe programs. It is available [here.](http://www.ibm.com/terms?id=Z125-3301)

#### **License Information ("LI") Documents**

A document which sets out detailed licensing information about an IBM program. Each document relates to a specific release (version). LI documents are defined in the [IPLA](https://www.ibm.com/support/customer/csol/terms/?id=Z125-3301), Part 1 (General Terms), clause 1 and in the [IPAA](https://www.ibm.com/support/customer/csol/terms/?id=Z125-3301), sections 3 and 3.2.

### **SLA**

Software License Agreement

## <span id="page-3-0"></span>Introduction

License Information Documents ("LI Documents" or "LIs") are offering-specific agreements that set out the terms that govern the use of IBM software licensed under the International Program License Agreement ("IPLA"). Each program has a detailed LI Document that sets out any specific terms that apply to the program in addition to those in IPLA.

LIs are provided with IBM software in either hard or soft copy. The terms and conditions set out in the LI must be accepted prior to the software being installed or used. Additionally, LIs for all software announced or released after May 1999 are available online in a [searchable repository.](https://www-40.ibm.com/software/sla/sladb.nsf/sla/home?OpenDocument)

There are over 30,000 LIs, with more being added when new programs are introduced or when new software versions are released. LIs are issued for each major and minor version release, meaning that a single program will often have multiple LI Documents and it is important to ensure that you are looking at the correct document for the program that you have deployed.

While LIs are primarily contractual documents they also contain useful practical information regarding the specific product offerings.

**LIs should be the first reference point for product-specific licensing queries.** 

## Detail

### *Searching for LIs*

All LIs can be searched for and viewed in the online repository located [here](https://www-40.ibm.com/software/sla/sladb.nsf/sla/home?OpenDocument
). To search the repository, click on "Search for a specific LI". The search page is located [here](http://www-40.ibm.com/software/sla/sladb.nsf/search/).

Given the size of the repository and the many different possible search terms for programs, versions and editions of IBM programs, it is important to try to optimize the search keywords as much as possible to reduce the number of false positives.

Here are some general tips:

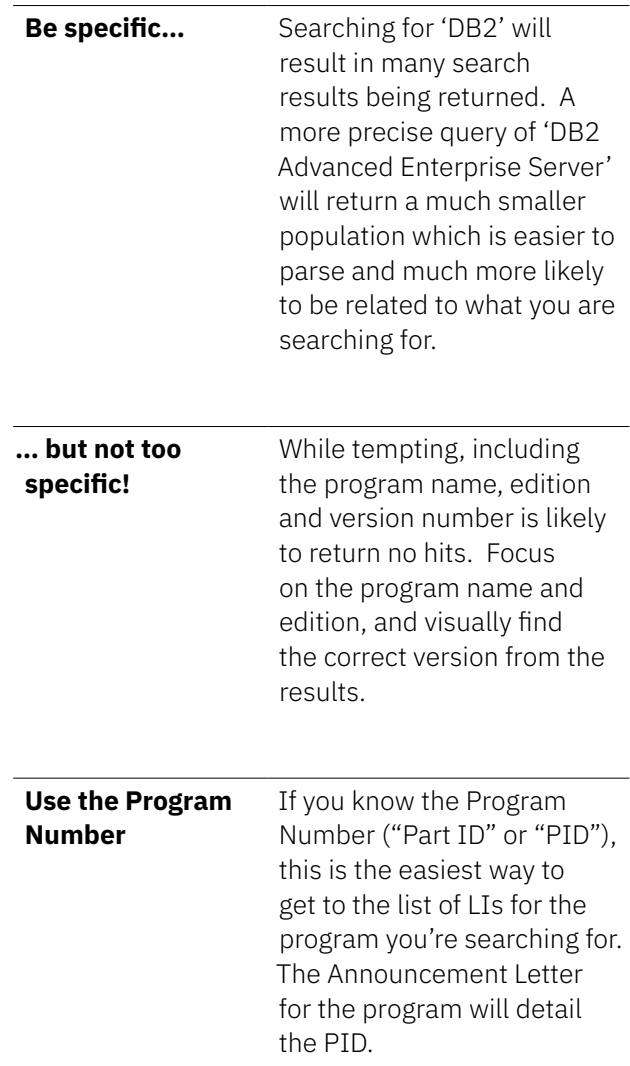

For more detailed advice, see the guidance [here](http://www-40.ibm.com/software/sla/sladb.nsf/sla/searchtips/).

#### *Interpreting Search Results*

Search results are displayed in a table, with a row for each LI document matching the search. Each row includes the Program Name, Program Number, and the date that the Announcement Letter was released for that specific Program Number.

The search results are presented in descending order, with the most recently released / announced programs appearing at the top of the search results. When selecting the relevant row, pay close attention to the following elements of the Program Name as many programs have multiple permutations, and the differences can be subtle:

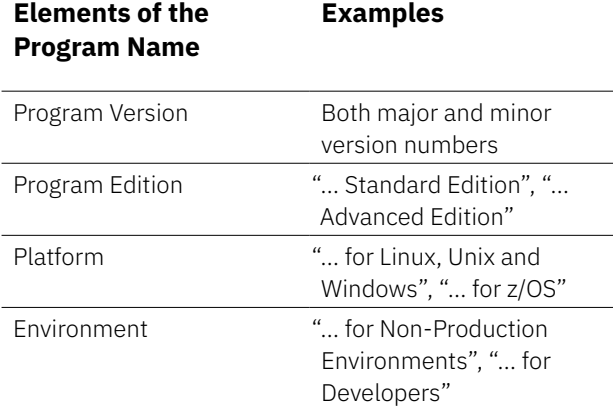

Clicking on the Program Name will redirect you to a page asking you whether you want to see the base license agreements or the License Information document. The License Information document is selected by default, so you simply click 'Submit'. The LI document will then be displayed in the next page.

### *The Structure of a LI Document*

The content of a LI document has remained consistent for many years but there may be slight differences in the layout, format and wording depending upon when it was published.

LI documents form part of the license agreement under which you are permitted to use the IBM program, so they are detailed contractual documents. As a result, they can be lengthy and need careful reading to identify the information that is relevant to your question. The length of a LI document depends on the complexity of the licensing of the Program. LIs can sometimes run across multiple pages. Subsequent pages can be navigated by using the 'Next' link at the bottom of the page.

LI documents always begin with the Program Name and Program Number.

In some instances, LI documents may be applicable to multiple IBM Programs. This generally occurs when there are several programs in a 'product family' and the same terms apply to all programs (or they share a common set of terms with specific terms relating to individual programs set out in respective sections of the document).

If this is the case, then the name of each applicable program will be listed, as shown on the next page.

#### LICENSE INFORMATION

The Programs listed below are licensed under the following terms and conditions in addition to those of the IBM International Program License Agreement (IBM form number Z125-3301-14).

Program Name: IBM WebSphere MQ V8.0 Program Number: 5724-H72

Program Name: IBM WebSphere MQ Telemetry Client V8.0 Program Number: 5724-H72

Program Name: IBM WebSphere MQ Advanced Message Security Component V8.0 Program Number: 5724-H72

Program Name: IBM WebSphere MQ Idle Standby V8.0 Program Number: 5724-H72

Program Name: IBM WebSphere MQ Advanced Message Security Component Idle Standby V8.0 Program Number: 5724-H72

<http://www-40.ibm.com/software/sla/sladb.nsf/lilookup/B98DDD49D918456D85257D8F00338C7B?OpenDocument>

### *Key Licensing-Related Information*

Below are some of the key sections to look for in LI documents which relate to licensing. There may be other sections in specific LI documents which are not covered here.

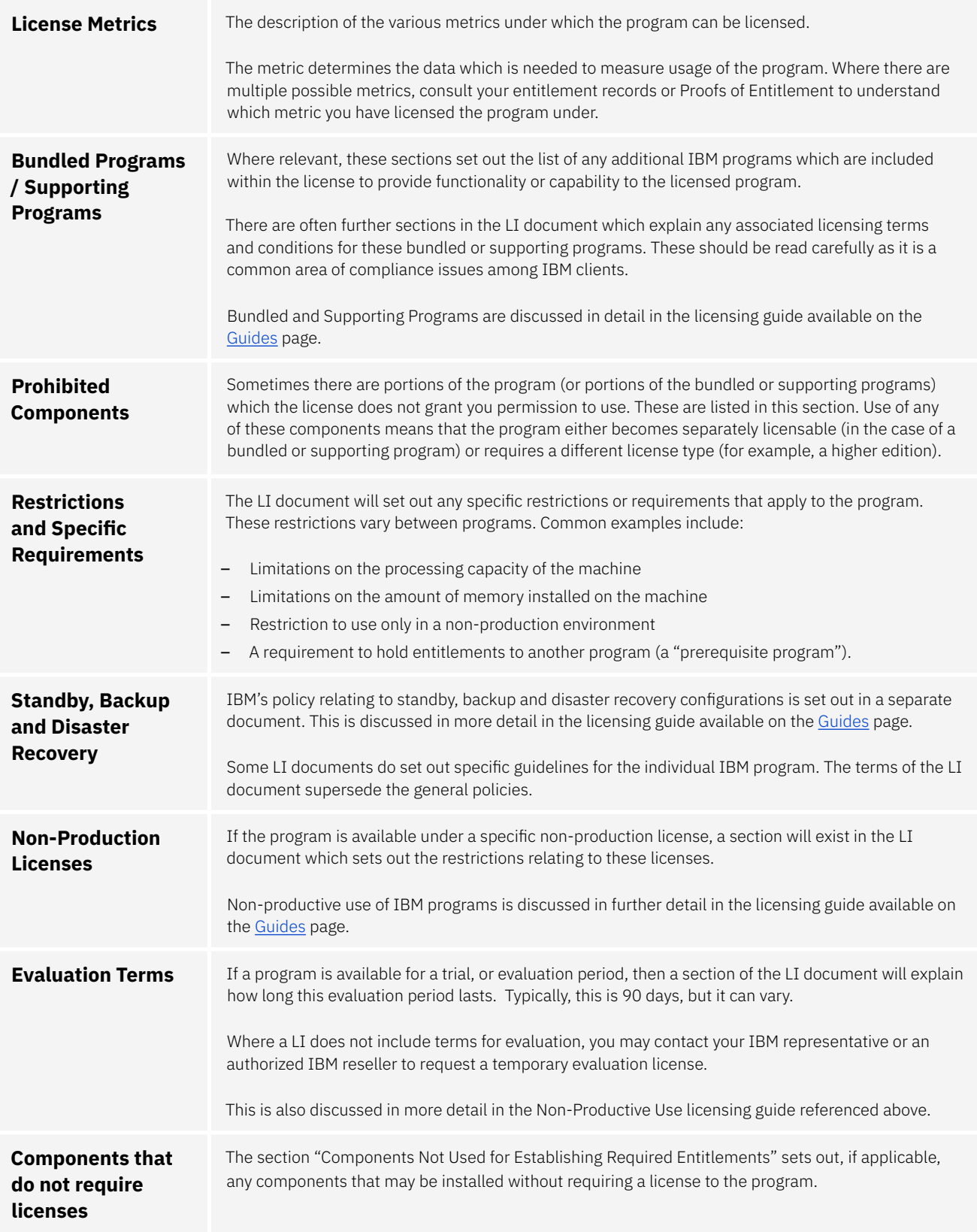

## <span id="page-7-0"></span>FAQs

#### Where do I go to find the License Information Document from my deployed IBM Programs?

The License Information Document Repository on the IBM SLA web page. This can be found [here](http://www-40.ibm.com/software/sla/sladb.nsf/sla/home?OpenDocument).

#### Why are there many License Information Documents for the Program I am searching for?

Additional License Information Documents are issued for every version of a program released. It is important to refer to the License Information Document for the exact version deployed.

#### How do I get access to an LI published prior to 1999?

LIs or equivalents prior to 1999 must be requested from IBM.

#### How can I find out how to measure the license requirement for my deployed IBM Programs?

License Information Documents set out the License Metrics used to measure Program usage. The LI will provide a definition of the metric and an explanation of the measurement criteria, for example, Number of Activated Processor Cores, Number of Users and Number of Managed Devices.

However, the description of the license metric does not always explain how the relevant information should be gathered or interpreted in order to calculate the license requirement. Some knowledge of how the program operates and the reporting capabilities of the program may be necessary in order to access the required information. Where metrics are based upon the processing capacity made available to the program, it is the infrastructure used to deploy the program which needs to be measured.

For more general information about the approaches to measuring license use, please see [this](http://www.ibm.com/about/software-licensing/measurement/measuring_license_use) page.

## <span id="page-8-0"></span>Further Reading

#### **LI Document Search Tips**

*Tips to help you get the results most relevant to your search* [http://www-40.ibm.com/software/sla/sladb.nsf/sla/](http://www-40.ibm.com/software/sla/sladb.nsf/sla/searchtips/) [searchtips/](http://www-40.ibm.com/software/sla/sladb.nsf/sla/searchtips/)

#### **Base License Agreements**

*A page that contains links to the license agreements that underpin the licensing of IBM software* [https://www-40.ibm.com/software/sla/sladb.nsf/sla/](https://www-40.ibm.com/software/sla/sladb.nsf/sla/bla?OpenDocument) [bla?OpenDocument](https://www-40.ibm.com/software/sla/sladb.nsf/sla/bla?OpenDocument)

#### **LI Document Repository** *A searchable repository of License Information documents* [https://www-40.ibm.com/software/sla/sladb.nsf/sla/](https://www-40.ibm.com/software/sla/sladb.nsf/sla/home?OpenDocument) [home?OpenDocument](https://www-40.ibm.com/software/sla/sladb.nsf/sla/home?OpenDocument)

© Copyright International Business Machines Corporation 2022

IBM, the IBM logo, and [ibm.com](http://ibm.com) are trademarks of International Business Machines Corp., registered in many jurisdictions worldwide. Other product and service names might be trademarks of IBM or other companies. A current list of IBM trademarks is available on the web at "Copyright and trademark information" at [ibm.com/legal/copytrade.shtml](http://ibm.com/legal/copytrade.shtml). This document is current as of the initial date of publication and may be changed by IBM at any time. The most recent version of this document is published at [www.ibm.com/about/software](http://www.ibm.com/about/software-licensing/licensing/guides)[licensing/licensing/guides](http://www.ibm.com/about/software-licensing/licensing/guides).

Not all offerings are available in every country in which IBM operates.

IBM Licensing and User Guides provide general guidance to help clients navigate common IBM licensing and compliance topics. The guides' content is provided for general information purposes only and is not intended as legal advice. IBM reserves the right to review the materials from time to time and to amend them to reflect changes in IBM's licensing terms.

The guides do not supersede your license agreement with IBM. For the exact terms and conditions which govern the usage of a specific IBM software program, refer to the specific contract terms, License Information Documents and any additional agreements under which the software was obtained.

THE INFORMATION IN THIS DOCUMENT IS PROVIDED "AS IS" WITHOUT ANY WARRANTY, EXPRESS OR IMPLIED, INCLUDING WITHOUT ANY WARRANTIES OF MERCHANTABILITY, FITNESS FOR A PARTICULAR PURPOSE AND ANY WARRANTY OR CONDITION OF NON-INFRINGEMENT. IBM products are warranted according to the terms and conditions of the agreements under which they are provided.

#### **Questions and Comments:**

If you have questions regarding the content of this user guide, or any aspect of IBM's licensing terms and conditions, please contact us at [www.ibm.com/about/software-licensing/contact.](http://www.ibm.com/about/software-licensing/contact)